## WRITING TEST-DRIVEN APPS WITH

## 

## DAVID DENTON / IVAN SANCHEZ

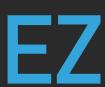

- Problems encountered in app development lifecycle:
  - Slow test suites impact delivery speed / MTTR
  - Flakey tests cause build instability
  - Switching technologies impossible without ditching tests
  - Duplication caused by different levels of pyramid
    - Can we write HTTP tests that won't get in our way?

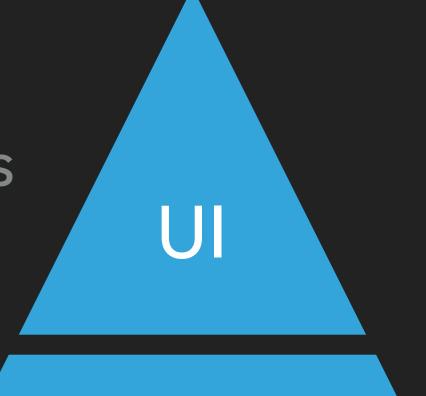

## INTEGRATION

## UNIT

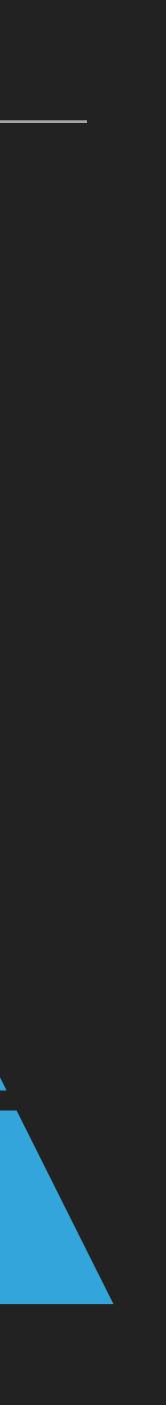

- What makes a good test?
  - Easy to write and maintain
  - Quick & reliable to run
  - Uncoupled to underlying technology
  - Reusable in different contexts

http4k == Server as a Function in Kotlin

## typealias HttpHandler = (Request) -> Response

## Uniform: HTTP server == HTTP Client

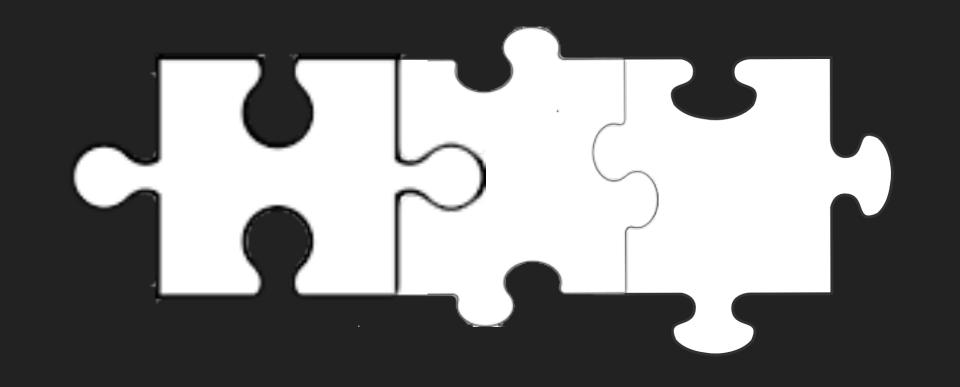

HTTP Messages are immutable data classes

Designed for Testability

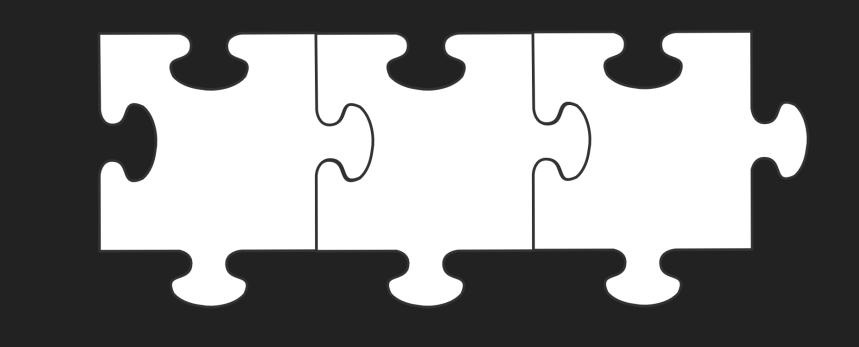

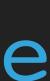

- Writing an HTTP application to Analyse Sentences
  Endpoints:
  - Valid word count in a sentence: POST to /count
  - Record and report app hit count: GET to /calls
  - Analyse the letter makeup of a sentence: POST to /analyse
- Utilise 3rd party Dictionary HTTP service

- Search Everywhere Double 1
- Project View **#1**
- Go to File **企器O**
- Recent Files **#E**
- Navigation Bar 🖁 🕇
- Drop files here to open

Decorate HttpHandlers with Filter

Use to modify HTTP messages or Security, Logging etc..

They compose together into "stacks":

val stack: Filter = logging.then(security)

val app: HttpHandler = stack.then(httpHandler)

## typealias Filter = (HttpHandler) -> HttpHandler

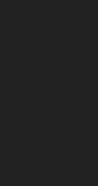

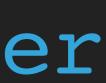

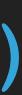

|                     | Project 🔻              | ¥     | \$      | —     | 1<br>10  |  | impo | ort                             |  |
|---------------------|------------------------|-------|---------|-------|----------|--|------|---------------------------------|--|
| V                   | sentence-analy         | ser   | ~/Proje | cts/s | 11       |  | fun  | SentenceAnalyserA               |  |
|                     | .gradle                |       |         |       | 12       |  |      | "/count" bind Met               |  |
|                     | idea                   |       |         |       | 13       |  |      | Response(Stat                   |  |
|                     |                        |       |         |       | 14<br>15 |  |      | <pre>}, "/calls" bind Met</pre> |  |
|                     | gradle                 |       |         |       | 16       |  | )    | / Jaces Dina net                |  |
|                     | ▶ out                  |       |         |       | 17       |  | _    |                                 |  |
|                     | ▼ src                  |       |         |       | 18       |  | fun  | main() ┨                        |  |
|                     | main                   |       |         |       | 19       |  |      | SentenceAnalyserA               |  |
|                     | 🔻 📑 test               |       |         |       | 20       |  | 3    |                                 |  |
|                     | 🔻 📄 kotlin             |       |         |       |          |  |      |                                 |  |
|                     | SentenceAnalyserApp.kt |       |         |       |          |  |      |                                 |  |
| G SentenceAnalyserT |                        |       |         |       |          |  |      |                                 |  |
|                     | resour                 | ces   |         |       |          |  |      |                                 |  |
|                     | gitignore              |       |         |       |          |  |      |                                 |  |
|                     | Suild.gradle           |       |         |       |          |  |      |                                 |  |
|                     | gradlew                |       |         |       |          |  |      |                                 |  |
|                     | gradlew.bat            |       |         |       |          |  |      |                                 |  |
|                     | README.md              |       |         |       |          |  |      |                                 |  |
|                     |                        | 0     |         |       |          |  |      |                                 |  |
|                     | Settings.grad          |       |         |       |          |  |      |                                 |  |
|                     | WordCounter            |       | -       |       |          |  |      |                                 |  |
|                     | - WordCounter          | .can  | count   | valid |          |  |      |                                 |  |
|                     | External Libraries     |       |         |       |          |  |      |                                 |  |
|                     | Scratches and Co       | onsol | es      |       |          |  |      |                                 |  |
|                     |                        |       |         |       |          |  |      |                                 |  |
|                     |                        |       |         |       |          |  |      |                                 |  |
|                     |                        |       |         |       |          |  |      |                                 |  |

main()

App(): HttpHandler = routes(
thod.POST to { request: Request ->
tus.OK).body(request.bodyString().split(" ").size.toString())

thod.GET to { request: Request -> Response(Status.OK).body("not implement

App().asServer(SunHttp(8080)).start()

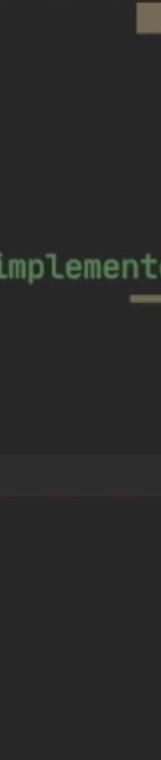

- Service tests should be reusable
  - Unit tests entirely in memory
  - Integration tests running a live server
- We can extract a common test contract...

**TEST CONTRACT** 

val app: HttpHandler

### UNIT IES

val app = SentenceAnalyser()

### INTEGRATION IES

val app = OkHttp()

```
import org.http4k.core.Method
       import org.http4k.core.Request
       import org.http4k.core.Status
 6
       import org.http4k.hamkrest.hasBody
8
       import org.http4k.hamkrest.hasStatus
9
       import org.junit.jupiter.api.Test
10
11 😘
       class SentenceAnalyserTest {
           private val app = SentenceAnalyserApp()
12
13
14
           @Test
           fun `can count words`() {
15 😘
               val request = Request(Method.POST, "/count").body("the lazy lazy cat")
16
               val response = app(request)
18
19
               assertThat(response, hasStatus(Status.OK) and hasBody("4"))
20
21
           }
22
23
           @Test
           fun `keeps track of total of calls`() {
24 🗳
               assertThat(app(Request(Method.GET, "/calls")), hasStatus(Status.OK) and hasBody("0"))
25
26
               app(Request(Method.POST, "/count").body("the lazy lazy cat"))
27
28
               assertThat(app(Request(Method.GET, "/calls")), hasStatus(Status.OK) and hasBody("1"))
29
30
31
```

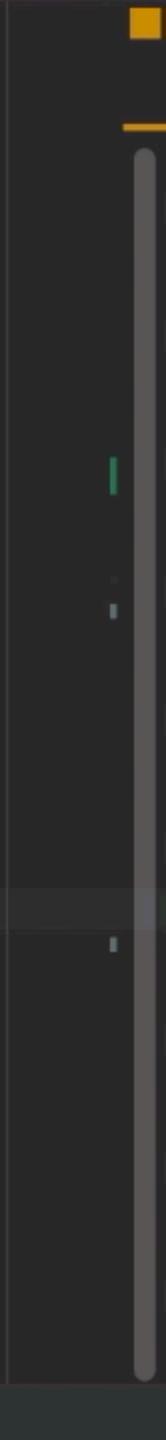

## Provide JSON breakdown of character content in a submitted sentence

# INPUT POST /analyse BODY: david ivan

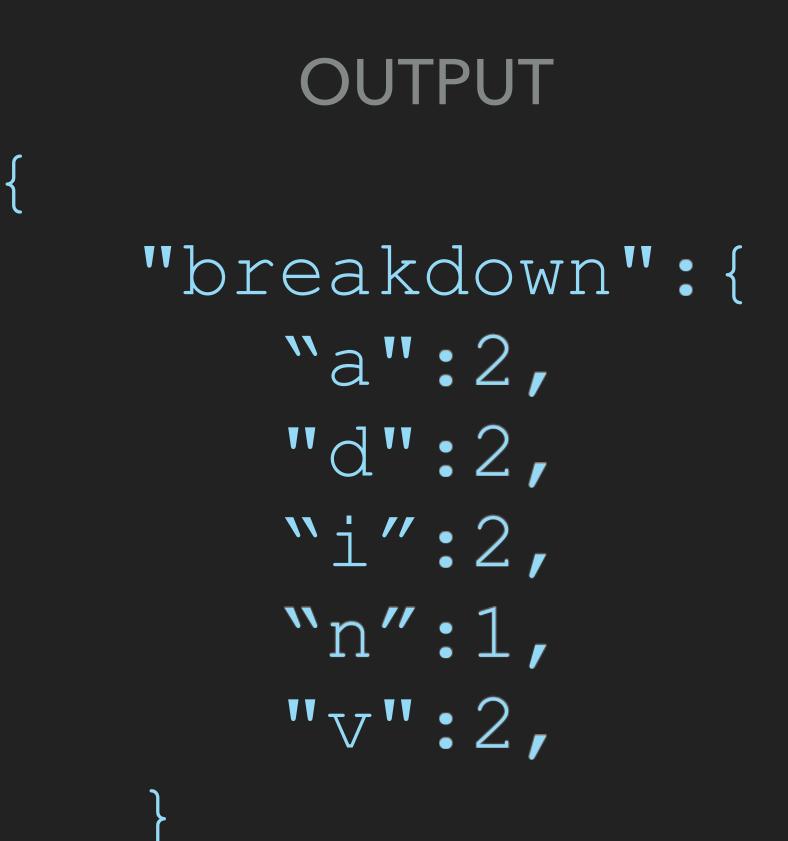

```
import org.http4k.client.OkHttp
        import org.http4k.core.HttpHandler
        import org.http4k.core.Uri
        import org.http4k.core.then
        import org.http4k.filter.ClientFilters
        import org.http4k.server.SunHttp
 6
        import org.http4k.server.asServer
        import org.junit.jupiter.api.AfterEach
 8
        import org.junit.jupiter.api.BeforeEach
 9
10
11 😘
        class SentenceAnalyserRemoteTest : SentenceAnalyserContract() {
            private val server = SentenceAnalyserApp().asServer(SunHttp(0))
12
13 0
14
15
            @BeforeEach
            fun start() {
16
                server.start()
18
19
20
            @AfterEach
21
            fun stop() {
22
                server.stop()
23
         SentenceAnalyserRemoteTest > val app
         SentenceAnalyse... × ♦ SentenceAnalyse... ×
Run:
                                               Tests passed: 4 of 4 tests – 156 ms
                                         >> 💙
               ↓a
                   13
                         ٠
          0
           <default package>
                                     156 ms
              SentenceAnalyserRemote 148 ms
       ►
G
              SentenceAnalyserTest
                                       8 ms
       ►
                                             Process finishe
>>
```

override val app: HttpHandler = ClientFilters.SetBaseUriFrom(Uri.of("http://localhost:\${server.port()}")).then(OkHttp())

Tests passed: 4

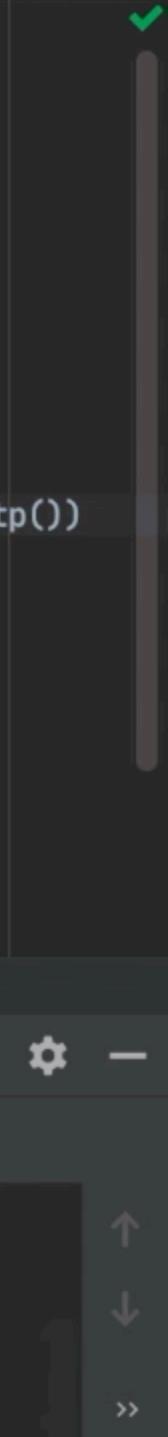

What is a Lens - it's 2 functions!

Extract<X>: (HttpMessage) -> X

Represent JSON model objects as Kotlin data classes

Lens creation:

## Inject<X>: (HttpMessage, X) -> HttpMessage

## val lens = Body.auto<Analysis>().toLens()

```
import ...
12
        fun SentenceAnalyserApp(): HttpHandler {
13
            val counter = AtomicInteger()
14
15
            return routes(
                "/count" bind Method.POST to CallCounter(counter).then { request: Request ->
16
                    Response(Status.OK).body(request.bodyString().split(" ").size.toString())
18
                },
                "/calls" bind Method.GET to { Response(Status.OK).body(counter.get().toString()) },
19
                "/analyse" bind Method.POST to { request: Request -> Response(Status.OK) }
20
21
22
23
        fun main() {
24 🕨
            SentenceAnalyserApp().asServer(SunHttp(8080)).start()
25
26
```

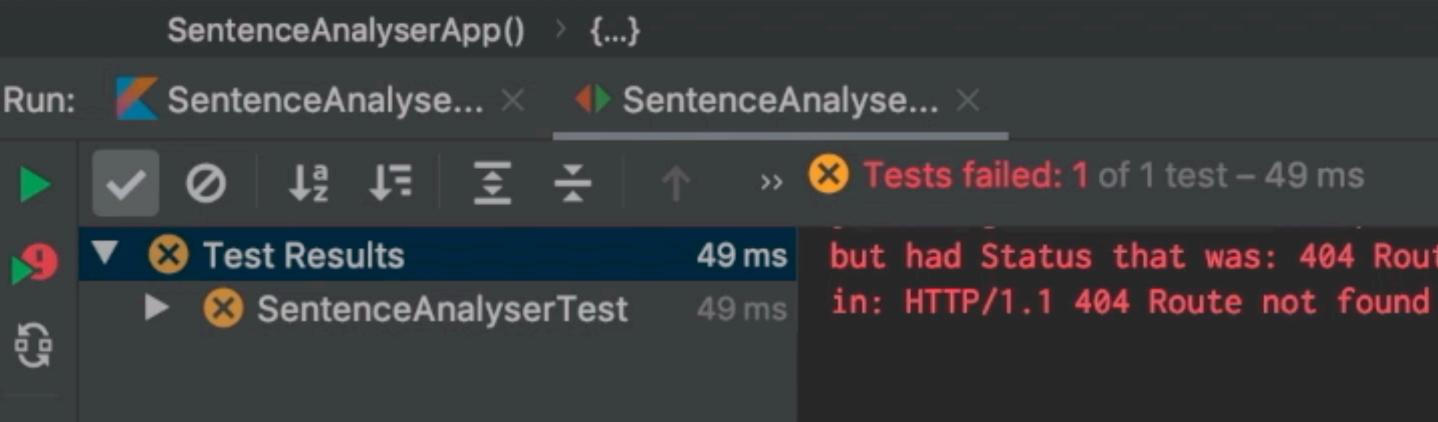

but had Status that was: 404 Route not found

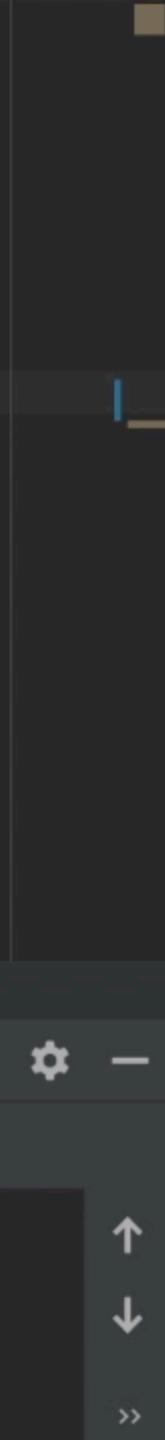

- Use the dictionary service to validates words
  - Lives at <u>http://api.dictionary.com:10000/</u>
  - Endpoint GET /{word} returns 200 (valid) or 404
  - Create a domain client
  - We can write a contract test to prove our usage

|                                      | 10           |                           |
|--------------------------------------|--------------|---------------------------|
| 🗖 Project 🔻 🛛 🐳 🗕                    | 19           | @Test                     |
|                                      | 20           | fun `can count w          |
|                                      | 21<br>22     | val request               |
|                                      | 23           | val response              |
|                                      | 24           |                           |
|                                      | 25           | assertThat(r              |
|                                      | 26<br>27     | <u>г</u>                  |
|                                      | 28           | @Test                     |
|                                      | 29 🕨         | fun `keeps track          |
|                                      | 30           | assertThat(a              |
| n analyse a sentence.approved        | 31<br>32     | app(Request(              |
|                                      | 22           | app(nequeue               |
| n analyse an empty sentence.approved | 34           | assertThat(a              |
| e a sentence.approved                | 35           | }                         |
| e an empty sentence.approved         | 36<br>37     | OTect                     |
|                                      | 38           | @Test<br>fun `can analyse |
|                                      | 39           | approver.ass              |
|                                      | 40           | }                         |
|                                      | 41           | Sontonoo AnalyzorCont     |
|                                      |              | SentenceAnalyserCont      |
| Run: 📕 SentenceAnalyse 🗡 S           | SentenceA    | nalyse ×                  |
| ►<br>                                | $\uparrow$ » | Tests passed: 8 of 8      |
| 🕥 🔻 🗹 <default package=""></default> | 638 ms       |                           |
| SentenceAnalyserRemo                 | ote 622 ms   |                           |
| G SentenceAnalyserTest               |              |                           |
|                                      |              | Process finishe Tes       |
| >>                                   |              |                           |

```
words`() {
= Request(Method.POST, "/count").body("the lazy lazy cat")
 = app(request)
response, hasStatus(Status.OK) and hasBody("4"))
 of total of calls`() {
app(Request(Method.GET, "/calls")), hasStatus(Status.OK) and hasBody("0")
(Method.POST, "/count").body("the lazy lazy cat"))
app(Request(Method.GET, "/calls")), hasStatus(Status.OK) and hasBody("1")
 an empty sentence`(approver: Approver) {
sertApproved(app(Request(Method.POST, "/analyse").body("")))
tract > can analyse an empty sentence()
 tests – 638 ms
```

sts passed: 8

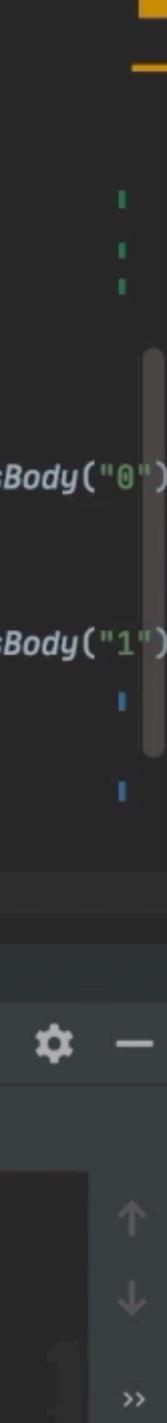

- 3rd party test services are slow and unreliable
  - Create a simple stateful fake
  - Can start this as a server
  - Prove behaviour using reusable contract test
  - Can add test cases to check failure modes

**DICTIONARY CONTRACT** 

val dict: HttpHandler

### FAKE TEST

val dict = FakeDictionary()

+ Failure tests

### **REAL TEST**

val dict = OkHttp()

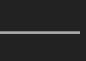

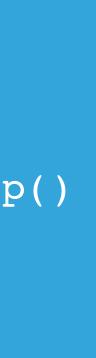

```
import ...
5
6
      class Dictionary(private val http: HttpHandler) {
          fun isValid(word: String) = when(http(Request(Method.GET, "/$word")).status){
              Status.OK -> true
8
9
0
              else -> false
          }
2
```

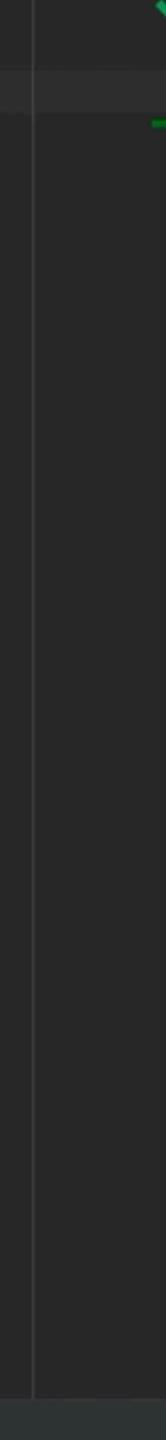

```
12
         import org.junit.jupiter.api.Test
13
         import org.junit.jupiter.api.extension.ExtendWith
14
15
         @ExtendWith(JsonApprovalTest::class)
         abstract class SentenceAnalyserContract {
16 🕨 🔍
             protected abstract val app: HttpHandler
    18
19
             @Test
20 🕨
             fun `can count words`() {
                 val request = Request(Method.POST, "/count").body("the lazy lazy cat")
21
22
23
                 val response = app(request)
24
25
                 assertThat(response, hasStatus(Status.OK) and hasBody("3"))
26
27
28
             @Test
29 🕨 🕨
             fun `keeps track of total of calls`() {
                 assertThat(app(Request(Method.GET, "/calls")), hasStatus(Status.OK) and hasBody("0"))
30
31
32
                 app(Request(Method.POST, "/count").body("the lazy lazy cat"))
33
                 assertThat(app(Request(Method.GET, "/calls")), hasStatus(Status.OK) and hasBody("1"))
34
          SentenceAnalyserContract > can count words()
        SentenceAnalyse... × ♦ SentenceAnalyse... ×
Run:
                                        >> X Tests failed: 1, passed: 3 of 4 tests – 594 ms
                   13
               ₽₹
                         •
                can analyse an empty 565 ms
9
             keeps track of total of c 17 ms
                                             ected: a value that has Status that is equal to 200 OK and has Body that is equal to "3"
ũ
             (x) can count words()
                                       7 ms
             💜 can analyse a sentence( 5 ms
>>
```

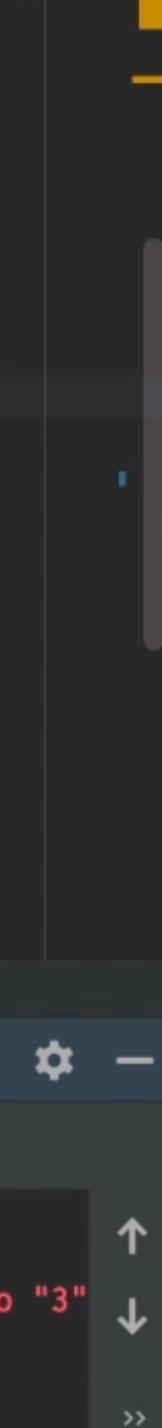

- What did we gain?
  - Fast in memory tests no port required!
  - Reusable test code (no custom infrastructure!)
  - 3rd party dependency problems mitigated:
    - Flakey
    - Can't make them fail

- http4k also supports:
  - Chaos/failure mode testing with the ChaosEngine
  - Service Virtualisation with Servirtium
  - In-memory browser testing with WebDriver

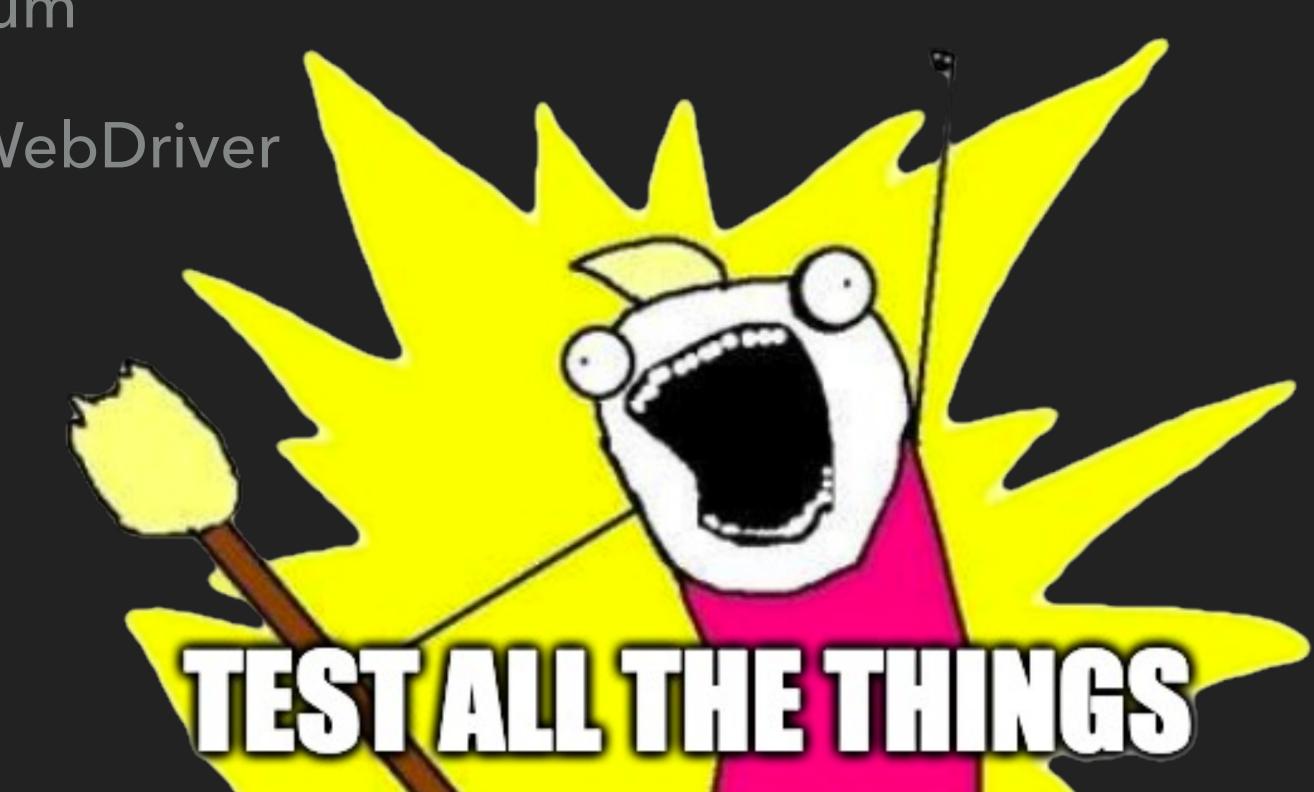

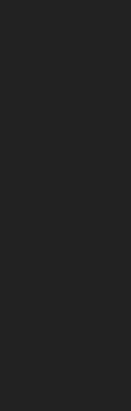

## WRITING TEST-DRIVEN APPS WITH HTTP4K / FIN

@daviddenton david@http4k.org

## #questions

source code: bit.ly/tdd\_http4k\_code

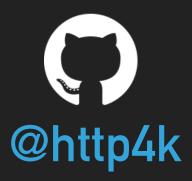

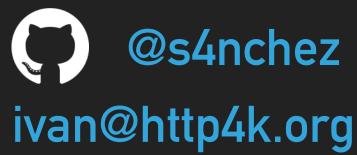

quickstart: start.http4k.org web: www.http4k.org slack: #http4k @ kotlinlang

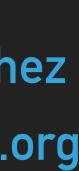

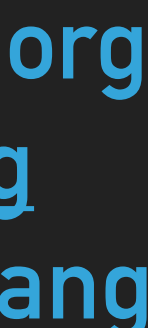